# WEB ANALYTICS - DATA SOURCES

[http://www.tutorialspoint.com/web\\_analytics/data\\_sources.htm](http://www.tutorialspoint.com/web_analytics/data_sources.htm) Copyright © tutorialspoint.com

Data sources are simply the files created on DBM or feed. The objective of keeping a data source is to encapsulate all information in one stack and hide it from the users, e.g., payroll, inventory, etc.

## **Server Logs**

Log files list actions that take place. They maintain files for every request invoked, for example, the source of visitor, their next action, etc.

Server logs is a simple text file that records activity on the server. It is created automatically and maintained by server's data. With the help of a server log file, you can find the activity detail of the website/pages. In activity sheet, you can find the data with IP address, Time/Date, and pages. It gives you insight on the type of browser, country, and origin. These files are only for the webmasters, not for the website users. The statistics provided by server log is used to examine traffic patterns segmented by day, week, or a referrer.

#### **Visitors' Data**

Visitors' data shows the total traffic of the website. It can be calculated by any web analytics tool. With the help of visitors' data, you can analyze your website improvement and can update your servers accordingly. It may comprise of −

- A top-level view of metrics
- Age and Gender of visitors
- User behavior, their location and interests
- Technology they are using, e.g., browsers and operating systems
- Breakdown of your website on devices other than desktops
- User Flow

#### **Search Engine Statistics**

Search engine statistics show the data that is acquired by organic traffic *asshownintheimagegivenbelow*. If the search engine traffic of a website has improved, then it means the website search ranking for the main keywords has improved. This data also helps you to −

- Find the revenue generating keywords and the keywords those are typed in search engine by visitors.
- How different Search Engines affect your data.
- Where you are lagging and where you need to focus.

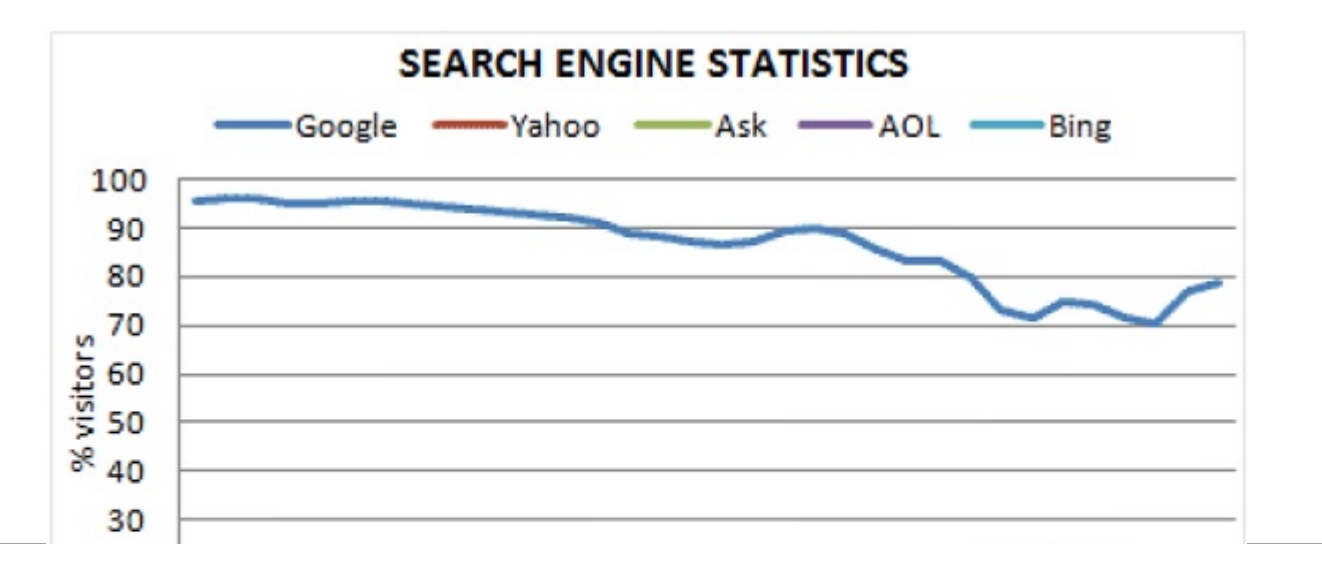

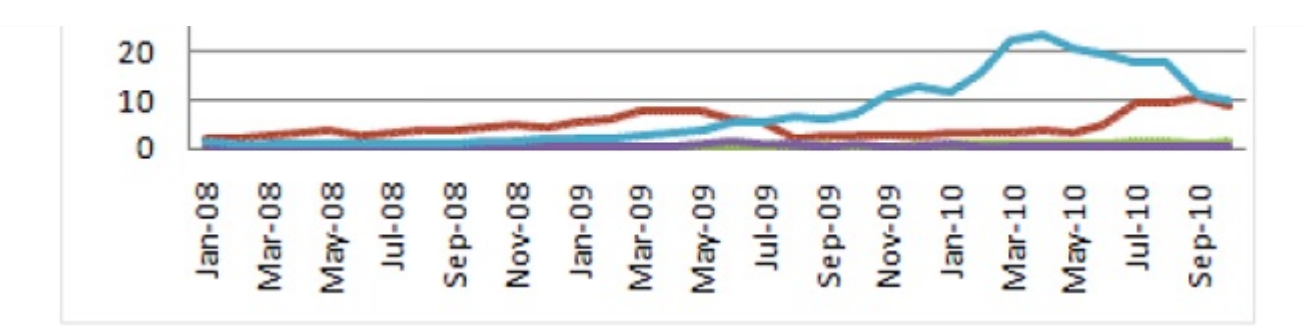

### **Conversion Funnels**

Conversion funnels is the path by which a goal

*Productpurchase*, *Leadformdone*, *Servicecontactformsubmitted*, *etc*. is completed. It is a series of steps covered by the visitors to become customers. It is explained in the "Bertus Engelbrecht's" image, given below. If more numbers of visitors are leaving the website without any purchase, then you can use conversion funnels to analyze the following −

- Why are they leaving the website?
- Is there any problem with the conversion path?
- Is there any broken link in the conversion path or any other feature that is not working in the conversion path?

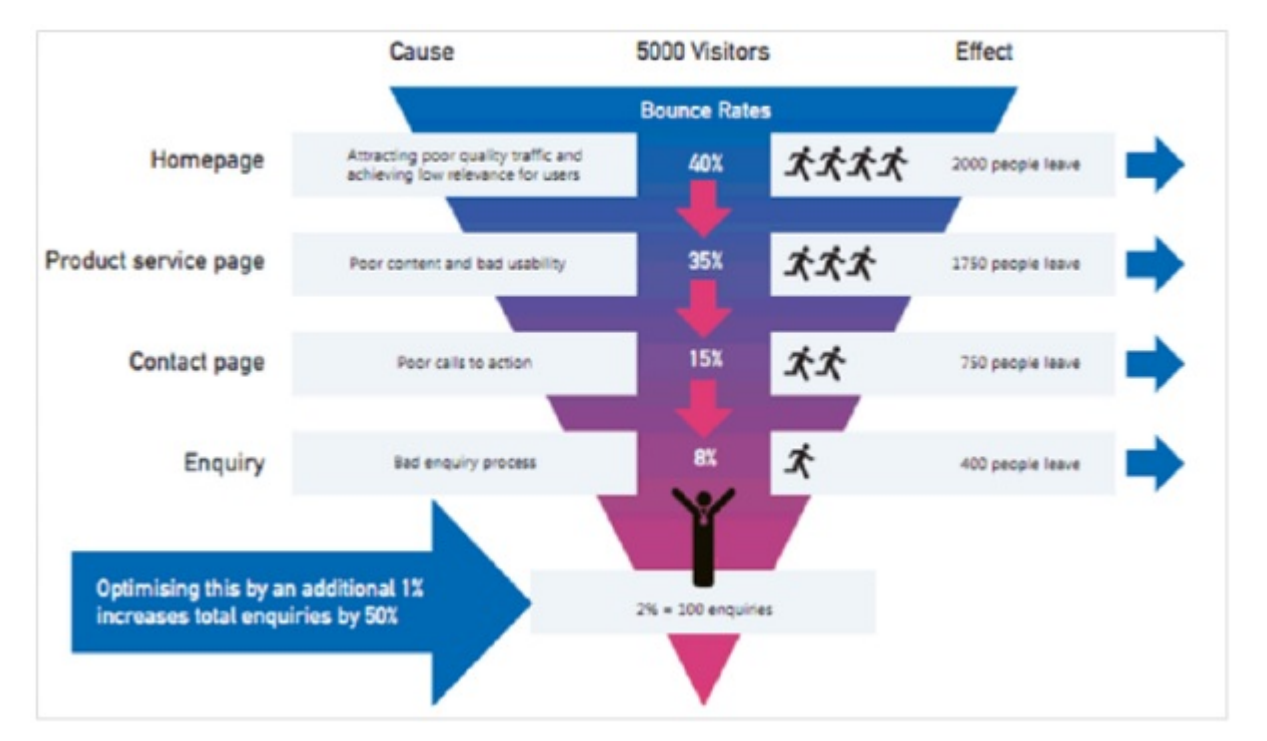

Conversion funnels help you visualize the following aspects in the form of graphics −

- The hurdles the users are facing before converting
- Where the emotional behaviors of the users alter

Where the technical bugs become nuisance for the customers Loading [MathJax]/jax/output/HTML-CSS/jax.js